# **Foreman - Feature #7072**

# **More EC2 Integration**

08/13/2014 12:44 PM - Ashton Davis

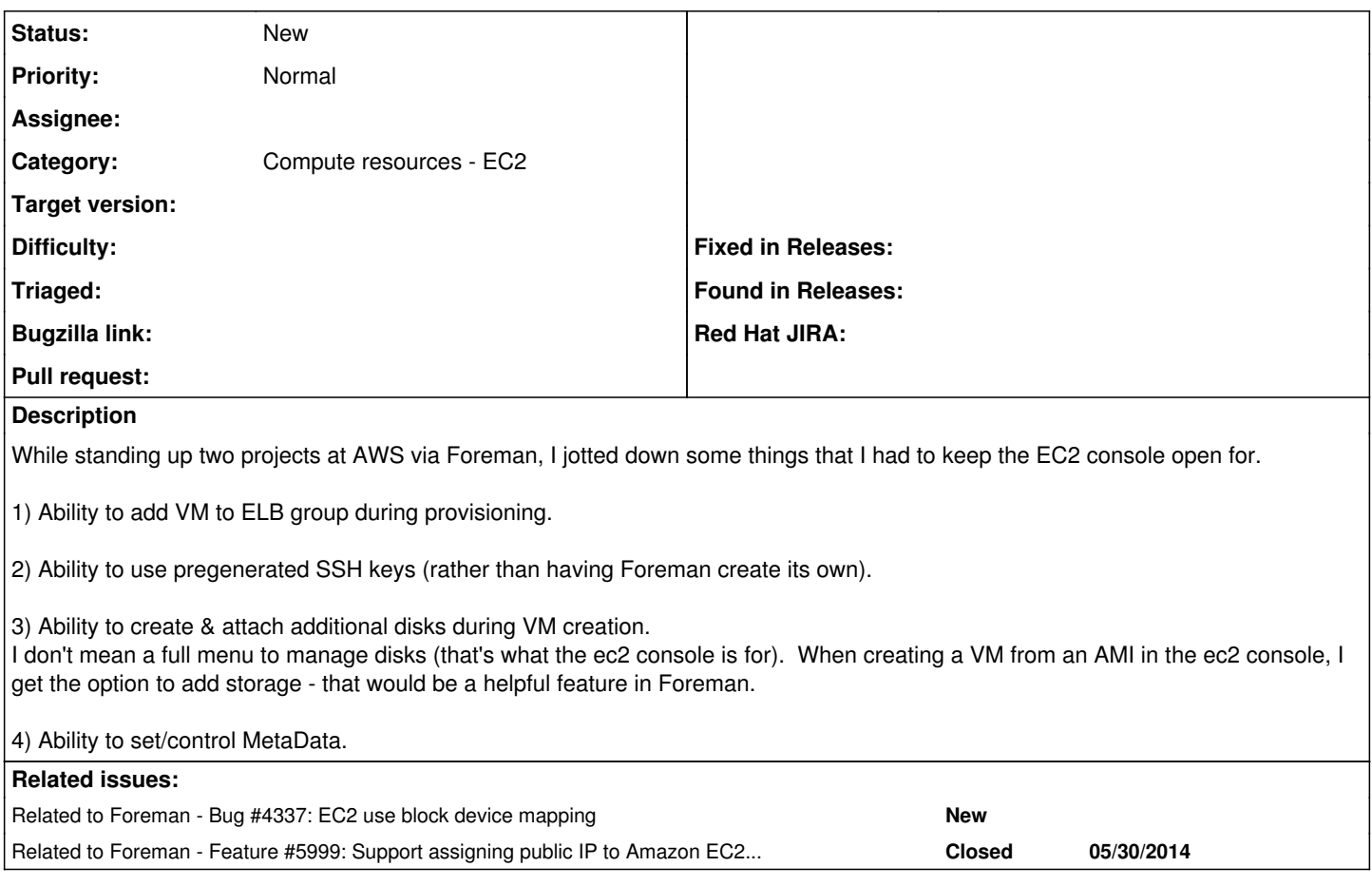

### **History**

#### **#1 - 08/13/2014 12:55 PM - Ashton Davis**

Additionally: 5) Ability to set static IP addreses

#### **#2 - 09/26/2014 07:15 AM - Dominic Cleal**

*- Related to Bug #4337: EC2 use block device mapping added*

#### **#3 - 09/26/2014 07:15 AM - Dominic Cleal**

*- Related to Feature #5999: Support assigning public IP to Amazon EC2 host added*

### **#4 - 05/20/2016 07:00 AM - Paul Smyth**

Rather than create more issues, I'd like to add a couple to this one: 6) Ability to add an Elastic IP

7) Ability to launch multiple VMs of the same configuration. Additionally being able to pre-define a set of virtual machines as a launch configuration would be fantastic